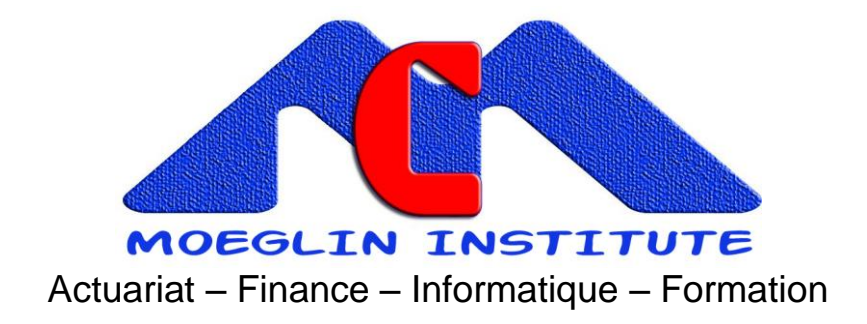

# Module 4 **Mathématiques des Assurances de personnes**

# IFC ou IDR Contrats Retraite à Prestations et Cotisations Définies

*Publication: décembre 2017 Alain Moeglin, actuaire, membre certifié de l'Institut des Actuaires IA*

#### **Synthèse**

Ce module présente le calcul des engagements des indemnités de départ en retraite (IDR ou IFC) , le calcul des cotisations pour leur financement, les contrats de retraite à prestations définies et à cotisations définies.

> **MOEGLIN INSTITUTE** 34 Boulevard du Midi 06150 CANNES LA BOCCA tél + 33 4 93 90 54 15 fax + 33 4 93 49 91 18 Siret 534 918 073 00030 site [www.moeglin.com](http://www.moeglin.com/) mail [support@moeglin.com](mailto:support@moeglin.com)

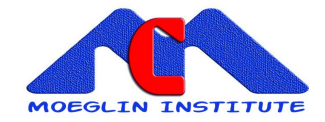

# **Sommaire**

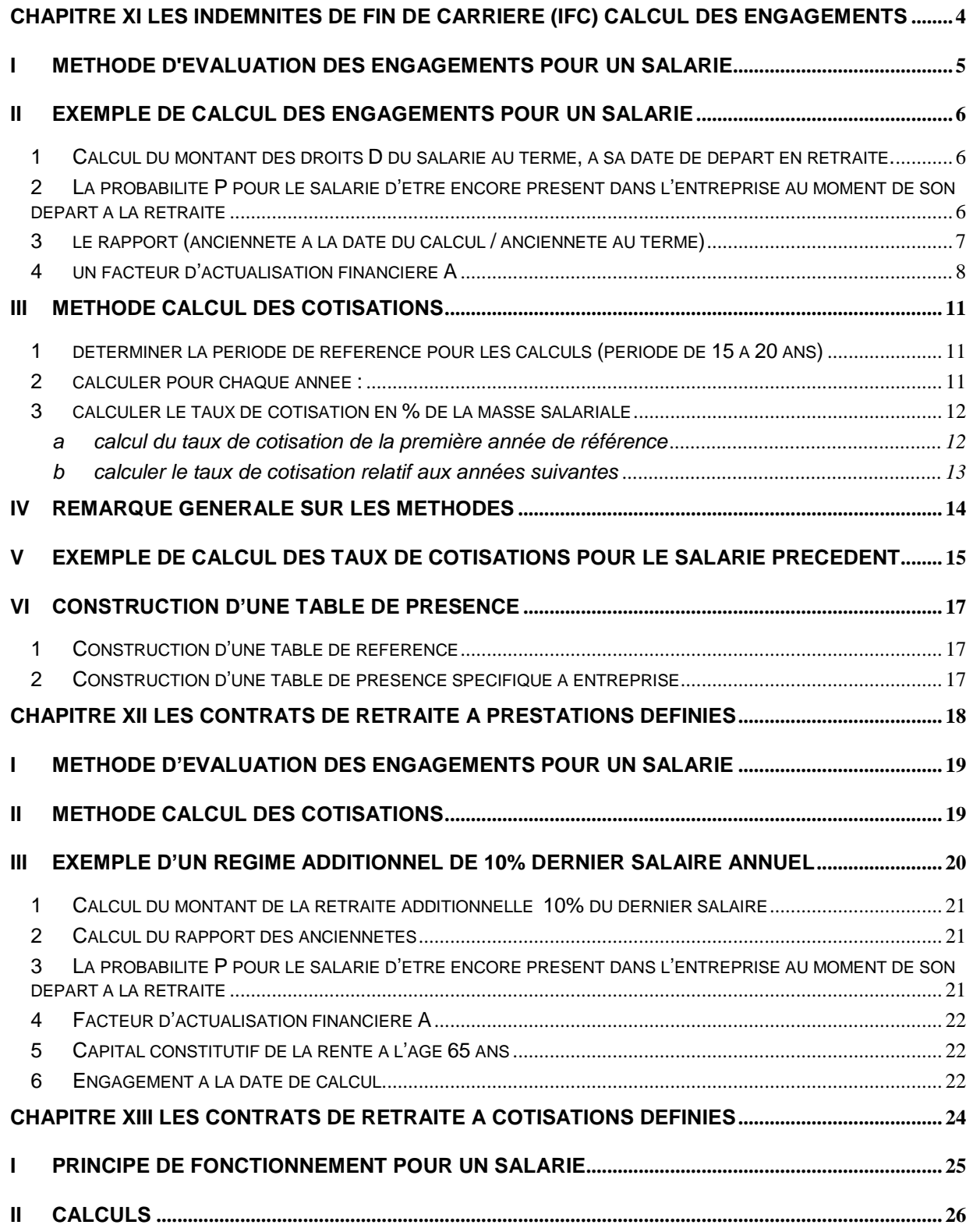

**MOEGLIN INSTITUTE** 34 Boulevard du Midi 06150 CANNES LA BOCCA tél + 33 4 93 90 54 15 fax + 33 4 93 49 91 18 <u>[www.moeglin.com](http://www.moeglin.com/)</u>

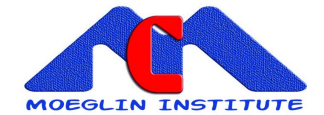

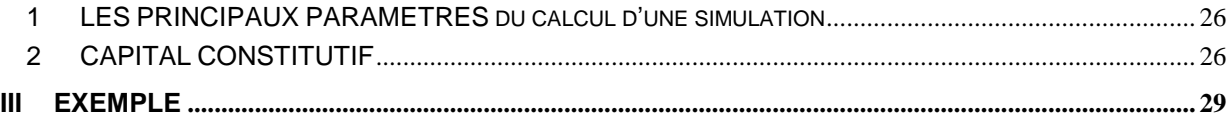

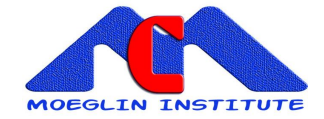

<span id="page-3-0"></span>**CHAPITRE XI LES INDEMNITES DE FIN DE CARRIERE (IFC) CALCUL DES ENGAGEMENTS**

# CHAPITRE XI

# LES INDEMNITES DE FIN DE CARRIERE (IFC)

# CALCUL DES ENGAGEMENTS

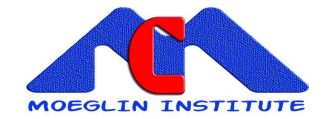

### <span id="page-4-0"></span>**I Méthode d'évaluation des engagements pour un salarié**

La méthode couramment utilisée est appelée **Méthode des prorata au terme**.

Elle est conforme aux recommandations de l'Ordre des Experts Comptables et Comptables Agréés (OECCA) qui conseille de lisser la charge représentée par les engagements à l'égard du salarié, sur toute sa vie active dans l'entreprise.

Le calcul des engagements tient compte de 4 paramètres

- ► **le montant des droits D du salarié au terme**, à sa date de départ en retraite. Ce droit est égal au montant de l'indemnité payable au moment du départ en retraite, calculée à partir des droits fixés par la convention collective ou l'accord d'entreprise, et des hypothèses sur l'évolution future des salaires
- ► **la probabilité P pour le salarié d'être encore présent** dans l'entreprise au moment de son départ à la retraite
- ► **le rapport** (ancienneté à la date du calcul / ancienneté au terme) qui permet de répartir dans le temps, la charge proportionnellement à l'ancienneté
- ► **un facteur d'actualisation financière A** à intérêt composé (la valeur actuelle) pour actualiser à la date du calcul, le montant de l'IFC versé à la date de départ à la retraite

*Engagement.à.la.date.calcul* =  $D \times P \times \frac{anciennet\acute{\epsilon}$  *date.calcul*  $\times$  *A ancienneté date.terme* 

Cet engagement doit être calculé pour chaque salarié. Il représente la dette probable de l'entreprise pour l'année considérée. Le total des engagements de chaque salarié représente la provision mathématique à constituer par l'entreprise.

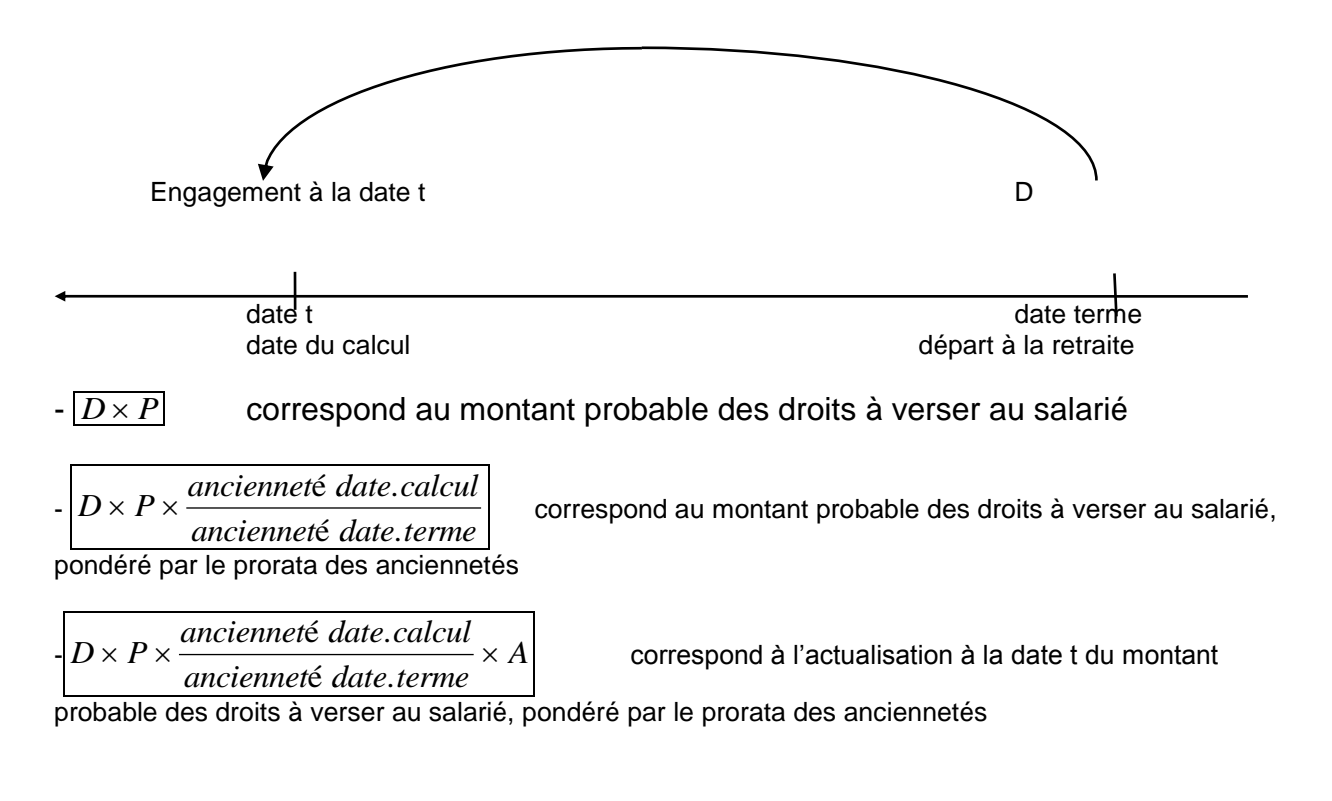

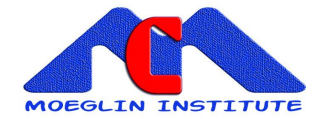

### <span id="page-5-0"></span>**II Exemple de calcul des engagements pour un salarié**

On se propose de calculer le montant des engagements IFC au 31/12/1997 concernant le salarié suivant :

- catégorie de personnel cadre cadre<br>- date de naissance de cadre de 11/1942

- date de naissance
- date d'entrée dans l'entreprise 09/1985
- salaire annuel 1997 400 000 €
- la date départ à la retraite est fixé à 65 ans

La Convention Collective prévoit une indemnité de fin de carrière égale à :

- 1 mois de salaire, pour une ancienneté de 5 à 10 ans
- 2 mois de salaire, pour une ancienneté de 11 à 20 ans
- 3 mois de salaire, pour une ancienneté de 21 à 30 ans
- 4 mois de salaire, pour une ancienneté de 31 à 35 ans
- 5 mois de salaire, pour une ancienneté de 36 et plus

#### <span id="page-5-1"></span>**1 Calcul du montant des droits D du salarié au terme, à sa date de départ en retraite.**

- La date de départ en retraite est égale à date de naissance + 65 ans = 11/2007

- L'ancienneté au terme est égale à 266 mois (22 ans + 2 mois)

(période concernée 30/09/1985 au 30/11/2007, avec l'hypothèse de calcul en fin de mois) nombre de mois = 3 + 12 x (2007 -1985) -1 = 266

- Le nombre de mois de salaire prévu par la convention collective est donc de 3 mois, car l'ancienneté est comprise entre 21 et 30 ans

- L'ancienneté à la date de calcul au 31/12/1997 est égale à 147 mois (12 ans + 3 mois) (période concernée 30/09/1985 au 31/12/1997, avec l'hypothèse de calcul en fin de mois) nombre de mois = 3 + 12 x (1997 -1985) = 147

- On suppose que le salaire au terme est identique au salaire actuel de 1997

- on obtient 
$$
D = 400\,000 \times \frac{3}{12} = 100\,000 \text{eV}
$$

#### <span id="page-5-2"></span>**2 La probabilité P pour le salarié d'être encore présent dans l'entreprise au moment de son départ à la retraite**

La probabilité pour le salarié d'être encore présent dans l'entreprise à son départ en retraite est calculé à partir d'un table de présence dans l'entreprise qui tient compte :

- de la probabilité de ne pas décéder dans la période 31/12/1997 au 30/11/2007 (entre 55 et 65 ans)

- de la probabilité de ne pas démissionner dans cette période

- de la probabilité de ne pas être licencié dans cette période

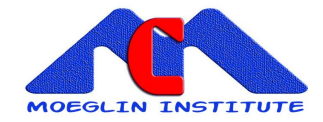

Une méthode de construction d'une telle table est présentée ultérieurement

Le calcul de cette probabilité de présence s'effectue de la manière suivante :<br>soit x = l'âge du salarié à la date du calcul = 55

 $=$  l'âge du salarié à la date du calcul  $=$  55<br> $=$  l'âge au terme  $= 65$ 

$$
x+n = l'âge au terme = 65
$$

- la table de présence indique le nombre de salariés présents dans l'entreprise<br>à l'âge x, noté l(x), à l'âge x, noté<br>à l'âge x+n l(x+n) à l'âge x+n

$$
P = \frac{l(x+n)}{l(x)}
$$

On obtient

Supposons que P= 0.94097 pour notre salarié (il a 94,097 % de chance d'être encore présent dans l'entreprise à son départ en retraite)

#### <span id="page-6-0"></span>**3 le rapport (ancienneté à la date du calcul / ancienneté au terme)**

Le rapport (ancienneté à la date du calcul / ancienneté au terme) =  $\ 266$ 147

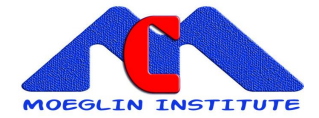

### <span id="page-7-0"></span>**4 un facteur d'actualisation financière A**

Taux d'actualisation annuel utilisé : 5 % période d'actualisation : 1997 à 2007 : durée concernée (calculée en années entières) = 2007 - 1997 = 10 ans

$$
A = (1 + 0.05)^{-10} = 0.613913
$$

Montant de l'engagement IFC calculé au 31/12/1997 :

$$
D \times P \times \frac{anciennet \text{\'e}.date.calcul}{anciennet \text{\'e}.date.terme} \times A = 100000 \times 0.94097 \times \frac{147}{266} \times 0.613913 = 31924. Euros
$$

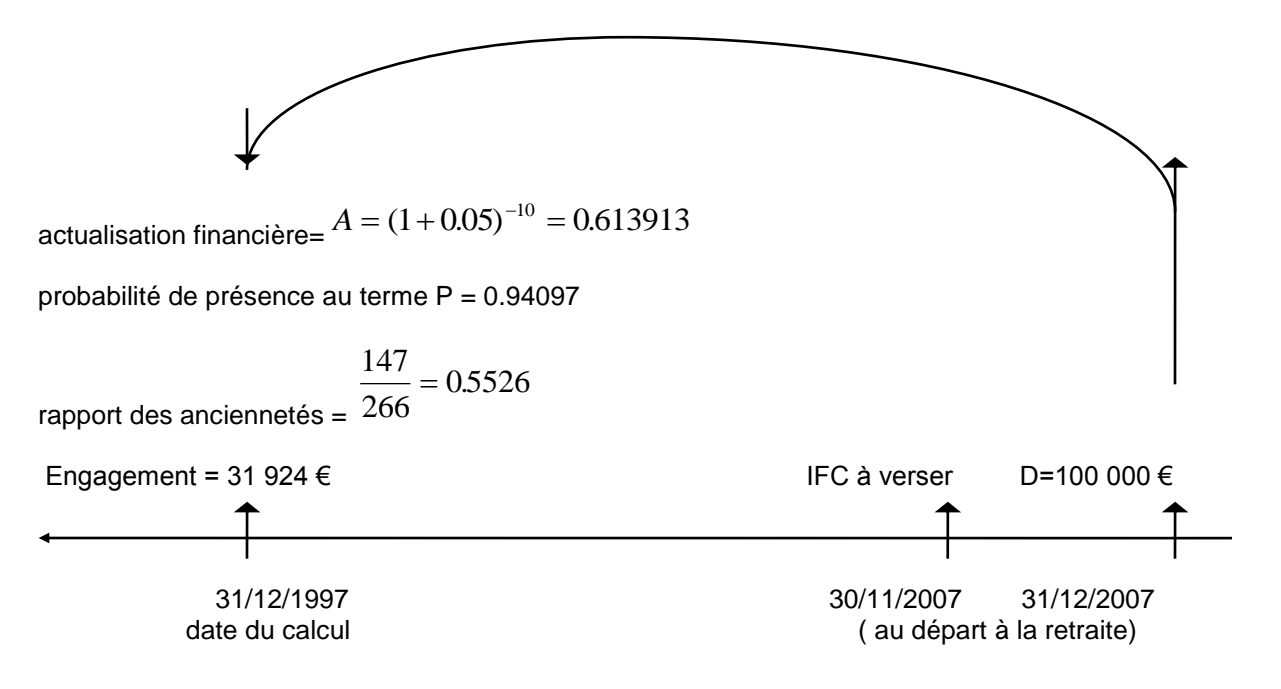

Remarque : on considère que l'IFC est réglée en fin d'exercice le 31/12/2007 et non à la date de départ le 30/11/2007.

De même on considère que les cotisations sont réglées par l'entreprise en fin d'exercice

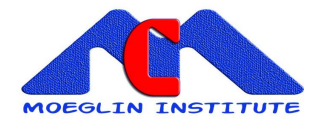

### **EVOLUTION DES IFC PROBABLES pour un salarié, de la date d'entrée à la date de départ en retraite**

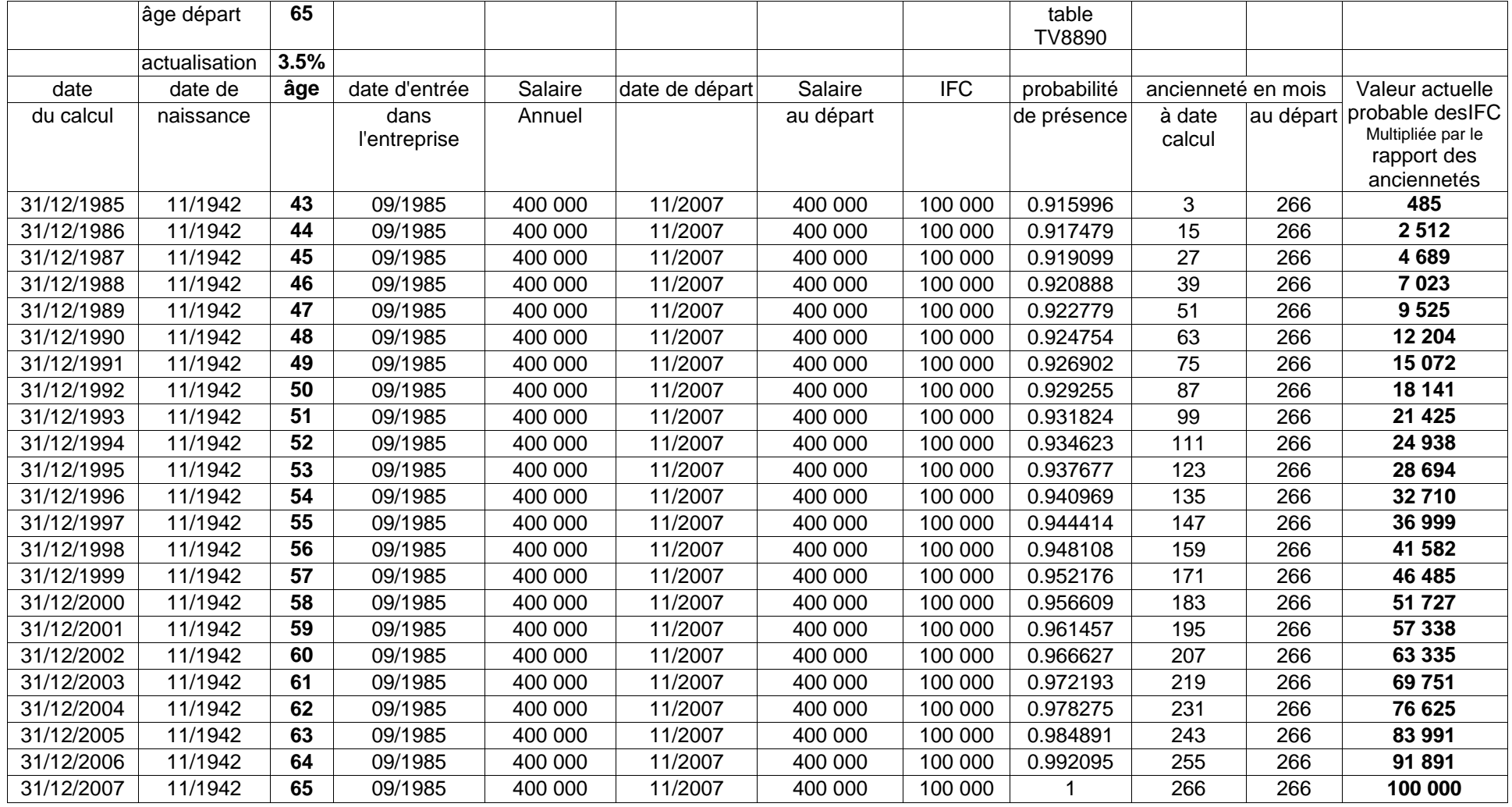

**MOEGLIN INSTITUTE** 34 Boulevard du Midi 06150 CANNES LA BOCCA tél + 33 4 93 90 54 15 fax + 33 4 93 49 91 18 [www.moeglin.com](http://www.moeglin.com/)

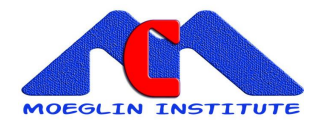

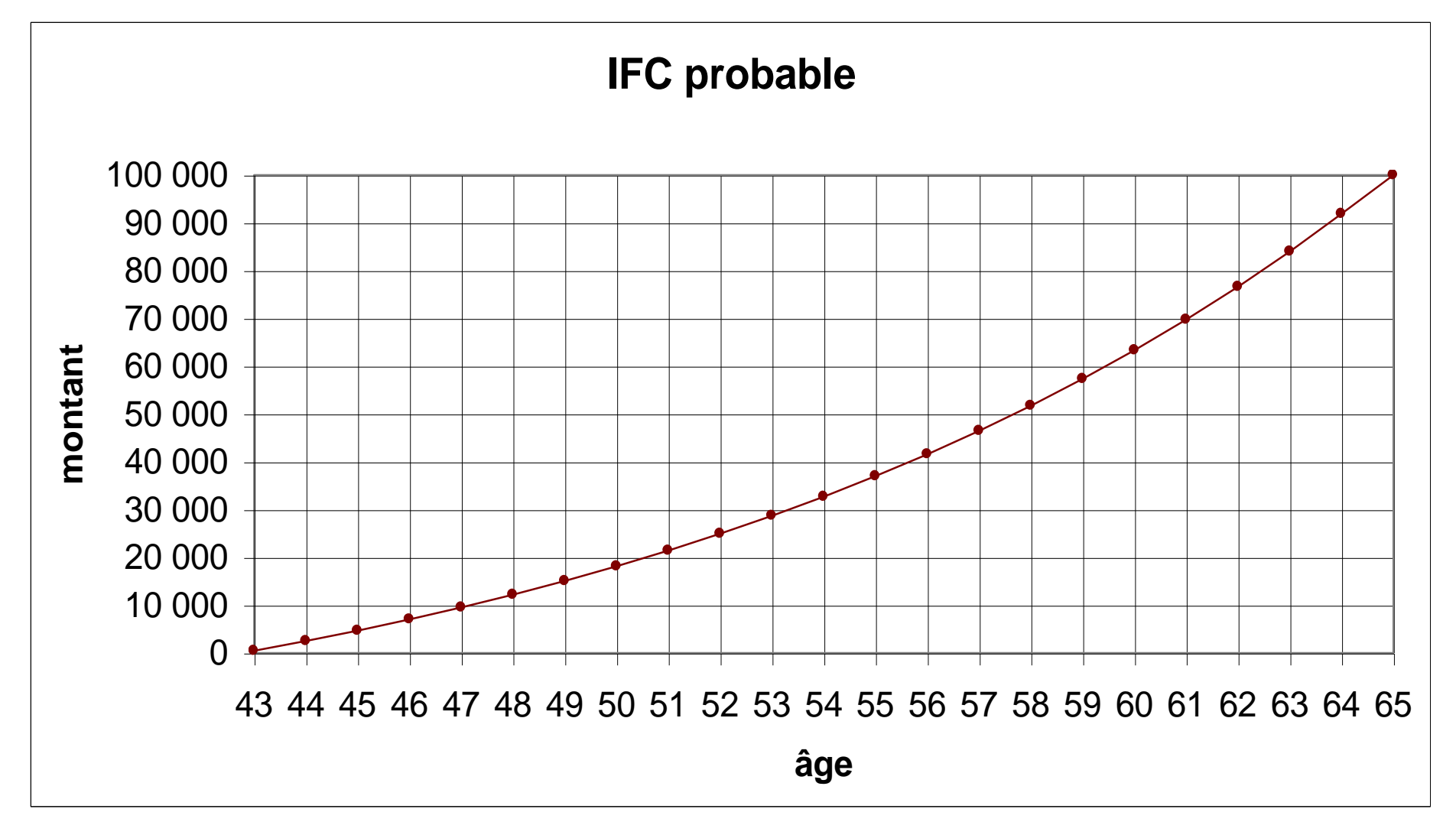

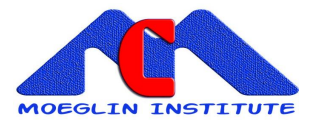

# <span id="page-10-0"></span>**III METHODE CALCUL DES COTISATIONS**

Les cotisations versées par l'entreprise ont pour but de financer chaque année :

- les indemnités à régler aux salariés au moment de leur départ à la retraite
- la dotation aux provisions mathématiques relatives aux salariés en activité
- les frais de gestion de l'assureur

L'assureur exprime ces cotisations par un certain pourcentage de la masse salariale annuelle de l'entreprise.

### **LE PROCESSUS DE CALCUL EST LE SUIVANT :**

<span id="page-10-1"></span>**1 déterminer la période de référence pour les calculs (période de 15 à 20 ans)**

#### <span id="page-10-2"></span>**2 calculer pour chaque année :**

- la masse salariale annuelle
- les indemnités probables à verser aux salariés qui partent à la retraite (=  $D \times P$  )
- le total des engagements calculés pour chaque salarié en activité

( = *D P anciennet date calcul*  $\times$  *P*  $\times$   $\frac{anci$ enneté date.calcul  $\times$  A<br>ancienneté date.terme  $\frac{1}{\text{e} \cdot \text{date} \cdot \text{term}}$  × A)

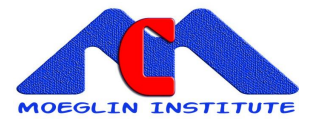

### <span id="page-11-0"></span>**3 calculer le taux de cotisation en % de la masse salariale**

On utilise la relation de récurrence suivante :

 $PM_n = PM_{n-1}(1+i) + Cot_n - Ifc_n$ 

#### **Dans cette relation on considère que :**

La provision a constituer l'année n *PM<sup>n</sup>* est égale à :

- la provision constituée l'année précédente n-1, capitalisée sur une année au taux i utilisé dans le facteur d'actualisation A, c'est à dire  $\,PM_{\,n-1}(l+i)$ 

- les cotisations *Cot <sup>n</sup>* , supposées être encaissées en fin d'année n

- les IFC probables  $\textit{If}_{\mathcal{C}_n}$ ,supposées être réglées également en fin d'année n

En pratique, pour éviter d'obtenir des provisions négatives, on calcule souvent :

- Un taux de cotisation pour la première année de mise en place du régime

- Un taux de cotisation différent qui concernent les années suivantes

<span id="page-11-1"></span>**a calcul du taux de cotisation de la première année de référence**

La relation de récurrence permet d'écrire : 
$$
\boxed{PM_{\scriptscriptstyle1} = PM_{\scriptscriptstyle0}(1+i) + Cot_{\scriptscriptstyle1} - Ifc_{\scriptscriptstyle1}}
$$

 $PM$  $_{\rm 0}$  <sub>est la provision constituée l'exercice précédent :</sub>

- soit elle n'existe pas = 0, l'année de démarrage du régime

- soit elle est égale à la provision déjà constituée par un autre assureur, en cas de transfert

On considère que  $\,PM_{\rm l}$ doit être égal au cumul des engagements envers les assurés en fin de **la première année.** (c'est-à-dire 485 € dans notre exemple au 31 12 1985**)**

On cherche à exprimer la cotisation brute en % de la masse salariale c'est à dire *Cot brute <sup>k</sup>*1% *masse*.*salariale*<sup>1</sup> . <sup>1</sup>

soit *f* les frais de gestion sur cotisation, la cotisation brute est égale à

$$
Cot. brute_1 = k1\% \times masses. a variable_1 = \frac{Cot. nette_1}{1 - f} = \frac{Cot_1}{1 - f}
$$

 $\textit{Cot}_{1} = (k1\% \times \textit{masse}.\textit{salariale}_{1})(1 - f)$ 

d'où 
$$
k1\% = \frac{PM_{1} - PM_{0}(1+i) + IfC_{1}}{masse. salariale_{1}(1-f)}
$$

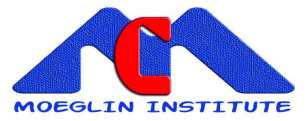

#### <span id="page-12-0"></span>**b calculer le taux de cotisation relatif aux années suivantes**

La relation de récurrence permet d'écrire :

$$
PM_{2} = PM_{1}(1+i) + Cot_{2} - Ifc_{2}
$$
\n
$$
PM_{3} = PM_{2}(1+i) + Cot_{3} - Ifc_{3}
$$
\netc....\n
$$
PM_{n-1} = PM_{n-2}(1+i) + Cot_{n-1} - Ifc_{n-1}
$$
\n
$$
PM_{n} = PM_{n-1}(1+i) + Cot_{n} - Ifc_{n}
$$

en posant  $\mathit{Cot}_{\kappa}$  = [% $\times$ M $\mathit{Sal}_{\kappa}$   $\times$  ( $1\!-\!f$  ) on obtient le taux de cotisation *[*%  $\,$  :

 $\mathit{MSal}_\kappa$  est la masse salariale de l'année k

$$
PM_{n} = PM_{1}(1+i)^{n-1} + (196 \times MSal_{2}(1+i)^{n-2} + 196 \times MSal_{3}(1+i)^{n-3} + \dots + 196 \times MSal_{n}) \times (1-f)
$$
  
-(*Ifc*<sub>2</sub>(1+i)^{n-2} + *Ifc*<sub>3</sub>(1+i)^{n-3} + \dots + *Ifc*<sub>n</sub>)

d'où :

$$
l\% = \frac{PM_n - PM_1(1+i)^{n-1} + \left( Ifc_2(1+i)^{n-2} + Ifc_3(1+i)^{n-3} \dots + Ifc_n \right)}{\left( MSal_2(1+i)^{n-2} + MSal_3(1+i)^{n-3} \dots + MSal_n \right) \times (1-f)}
$$

Remarque :

On considère que  $\,PM_{\,{}_{n}}$ doit être égal au cumul des engagements envers les assurés à la fin de la dernière année.

Dans le cas où la provision réellement constituée est supérieure à la provision calculée, la cotisation annuelle correspondante est nulle

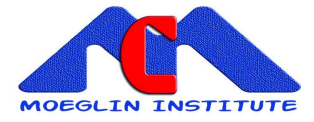

# <span id="page-13-0"></span>**IV REMARQUE GENERALE SUR LES METHODES**

La méthode présentée pour les IFC considère que les flux, cotisations annuelles et les IFC probables, sont positionnés **en fin d'année**.

Le coefficient d'actualisation A est égal à

 $(1+i)^{-n}$  avec n = durée entre la date du calcul et

l'année du terme

On obtenait la relation de récurrence

 $PM_n = PM_{n-1}(1+i) + Cot_n - Ifc_n$ 

- Certains assureurs positionnent les flux en **début** de période, on obtient alors :

A = 
$$
(1+i)^{-(n-1)}
$$
 et  $PM_n = |PM_{n-1} + Cot_n - Ifc_n|1+i)$ 

- D'autres positionnent les flux en **milieu** de période, on obtient alors :

A = 
$$
(1+i)^{-(n-1/2)}
$$
 et  $PM_n = PM_{n-1}(1+i) + [Cot_n - Ifc_n](1+i)^{1/2}$ 

Certains assureurs considèrent, pour la détermination du taux de cotisation, que la provision mathématique au terme de la simulation est nulle, c'est à dire que le fonds est alors soldé.

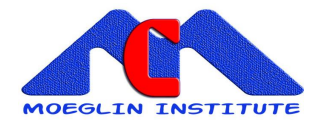

# **V Exemple de calcul DES TAUX DE COTISATIONS pour le salarié précédent**

### **Date de calcul 31 12 1985**

<span id="page-14-0"></span>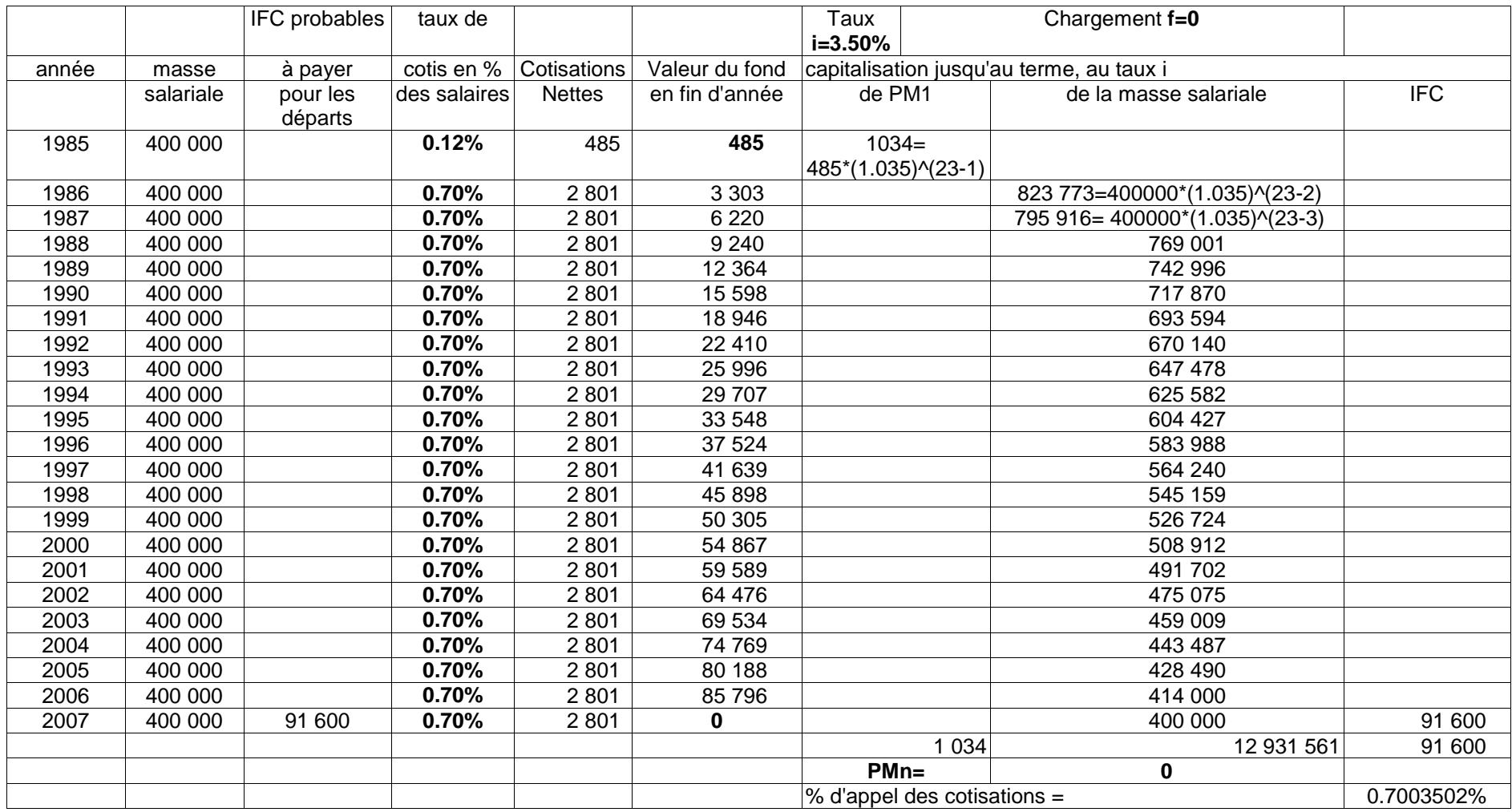

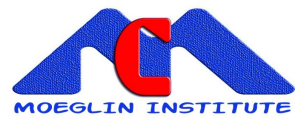

#### **Calcul du taux de cotisation k1% pour la première année**

$$
k1\% = \frac{PM_1 - PM_0(1+i) + IfC_1}{masse\_salariale_1(1-f)} = \frac{485 - 0*(1+3.50\%) + 0}{400000(1-0)} = 0.12\%
$$
  
\n
$$
IfC_1 = \text{if c probable à verser dans l'année } 1985 = 0
$$
  
\n
$$
IfC_n = \text{if c probable à verser dans l'année } 2007 = 91600 = 100000 \frac{l65}{l43} = 100000*0.915996
$$

#### **Calcul du taux de cotisation l% pour les années suivantes**

$$
l\% = \frac{PM_n - PM_1(1+i)^{n-1} + \left( Ifc_2(1+i)^{n-2} + Ifc_3(1+i)^{n-3} \dots + Ifc_n \right)}{\left( MSal_2(1+i)^{n-2} + MSal_3(1+i)^{n-3} \dots + MSal_n \right) \times (1-f)}
$$
  

$$
l\% = \frac{0 - 485(1.035)^{(23-1)} + 0(1.035)^{(23-2)} + 0(1.035)^{(23-3)} + \dots + 91600}{(400000(1.035)^{(23-2)} + 400000(1.035)^{(23-3)} + \dots + 91600} = 0.70\%
$$

 n=2007-1985+1=23 *durée*

$$
ifc_n = 100000 \frac{l_{65}}{l_{43}} = 91600
$$

capitalisation de PM1 =  $485(1.035)^{(23-1)} = 1034$ capitalisation de la masse salariale2 =  $400000(1.035)^{(23-2)} = 823773$ capitalisation de la masse salariale3 =  $400000(1.035)^{(23-3)} = 795916$ *etc*...

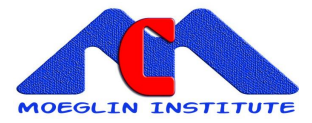

# <span id="page-16-0"></span>**VI CONSTRUCTION D'UNE TABLE DE PRESENCE**

### <span id="page-16-1"></span>**1 Construction d'une table de référence**

On considère que le salarié d'âge x peut rencontrer 4 situations au cours d'une année:

- il est toujours présente dans l'entreprise
- il démissionne
- il est licencié
- il décède

#### Notations

Soit l(x) le nombre de salariés d'âges x présents dans l'entreprise

qx  $=$  probabilité à l'âge x de décéder dans l'année  $\mathbf{q}_{\scriptscriptstyle{X}} = \left(l_{\scriptscriptstyle{X}} - l_{\scriptscriptstyle{X+1}}\right) / \left(l_{\scriptscriptstyle{X+1}}\right)$ qdx = probabilité à l'âge x de démissionner dans l'année

qlx = probabilité à l'âge x d'être licencié dans l'année

On obtient :

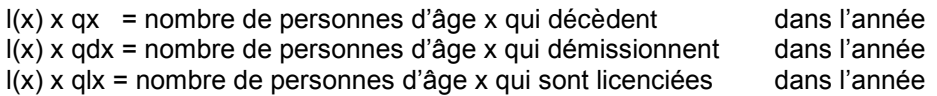

On considère que tous les décès surviennent en moyenne en milieu d'année Par conséquent la moitié des démissions et licenciement ont eu lieu à cette date

le nombre de personnes d'âge x soumises au risque décès est donc égal à

$$
l(x) - \frac{l(x) \times qdx}{2} - \frac{l(x) \times qdx}{2}
$$

Le nombre de personnes présentes à l'âge x+1 est alors égal à :

$$
l(x + 1) = l(x) - (l(x) \times qdx) - (l(x) \times qdx) - (l(x) - \frac{l(x) \times qdx}{2} - \frac{l(x) \times qdx}{2})qx
$$

On peut ainsi calculer les valeurs l(x) de proche en proche à partir des données suivantes :

 $-1(0)$  = valeur arbitraire, par exemple 100 000

- qx = probabilité de décès donnée par une table de mortalité (par exemple la TV8890)

<span id="page-16-2"></span> $-$  qdx et qlx  $=$  probabilités déterminées par l'INSEE

### **2 Construction d'une table de présence spécifique à entreprise**

La table de référence est construite à partir des taux moyens INSEE de démission et de licenciement répartis par âge.

Si l'entreprise souhaite corriger ces taux, pour les adapter à sa situation, il suffit de calculer le correctif

(taux corrigé de l'entreprise) / taux moyen INSEE On applique ensuite ce correctif à la table de référence La table spécifique = table de référence x correctif

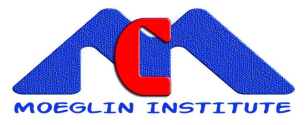

### <span id="page-17-0"></span>**CHAPITRE XII LES CONTRATS DE RETRAITE A PRESTATIONS DEFINIES**

# CHAPITRE XII

# LES CONTRATS DE RETRAITE A PRESTATIONS DEFINIES

# (Article 39 du Code Général des Impôts)

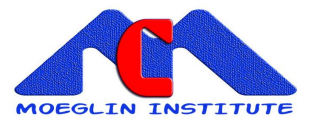

### <span id="page-18-0"></span>**I METHODE D'EVALUATION DES ENGAGEMENTS POUR UN SALARIE**

La Méthode de calcul des engagements **est identique** à celle présentée dans les IFC, **sauf** en ce qui concerne le calcul du paramètre D, (montant des droits du salarié au terme) qui représente :

- soit un % du dernier salaire annuel brut , **indépendamment** des régimes de retraite existants .On parle alors d'un régime additionnel.

- soit un % du dernier salaire annuel brut , **en incluant** tous les régimes de retraite existants (on parle alors d'un régime chapeau), c'est à dire :

- la rente de base de la Sécurité Sociale
- + la rente ARRCO
- + la rente AGIRC
- + la rente des régimes art 83

Le montant D est alors obtenu par différence entre le montant total de la retraite souhaitée (=dernier salaire x par le %), diminué des rentes **estimées** au départ en retraite pour les régimes existants.

L'assureur ne peut évidemment financer les rentes que dans la limite du fonds disponible, il n'a pas d'obligation de résultats.

Le calcul des engagements pour un salarié est donc le suivant :

Engagement à la date. calcul = 
$$
(D \times VAP_{\text{term}}) \times P \times \frac{\text{anciennet} \in .\text{date.} \text{calcul}}{\text{anciennet} \in .\text{date.} \text{terme}} \times A
$$

 $V\!AP_{\it terme}$  représente la valeur actuelle probable à la date du terme de départ à la retraite, de 1 € de droit annuel *D*

# <span id="page-18-1"></span>**II METHODE CALCUL DES COTISATIONS**

**La méthode de calcul est identique à celle présentée dans les IFC. (voir chapitre sur les IFC)**

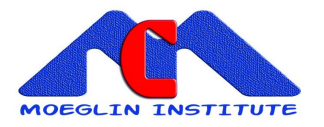

### **III EXEMPLE D'UN REGIME ADDITIONNEL de 10% dernier salaire annuel**

#### **Evolution de la retraite additionnelle probable pour un salarié, de la date d'entrée à la date de départ en retraite**

<span id="page-19-0"></span>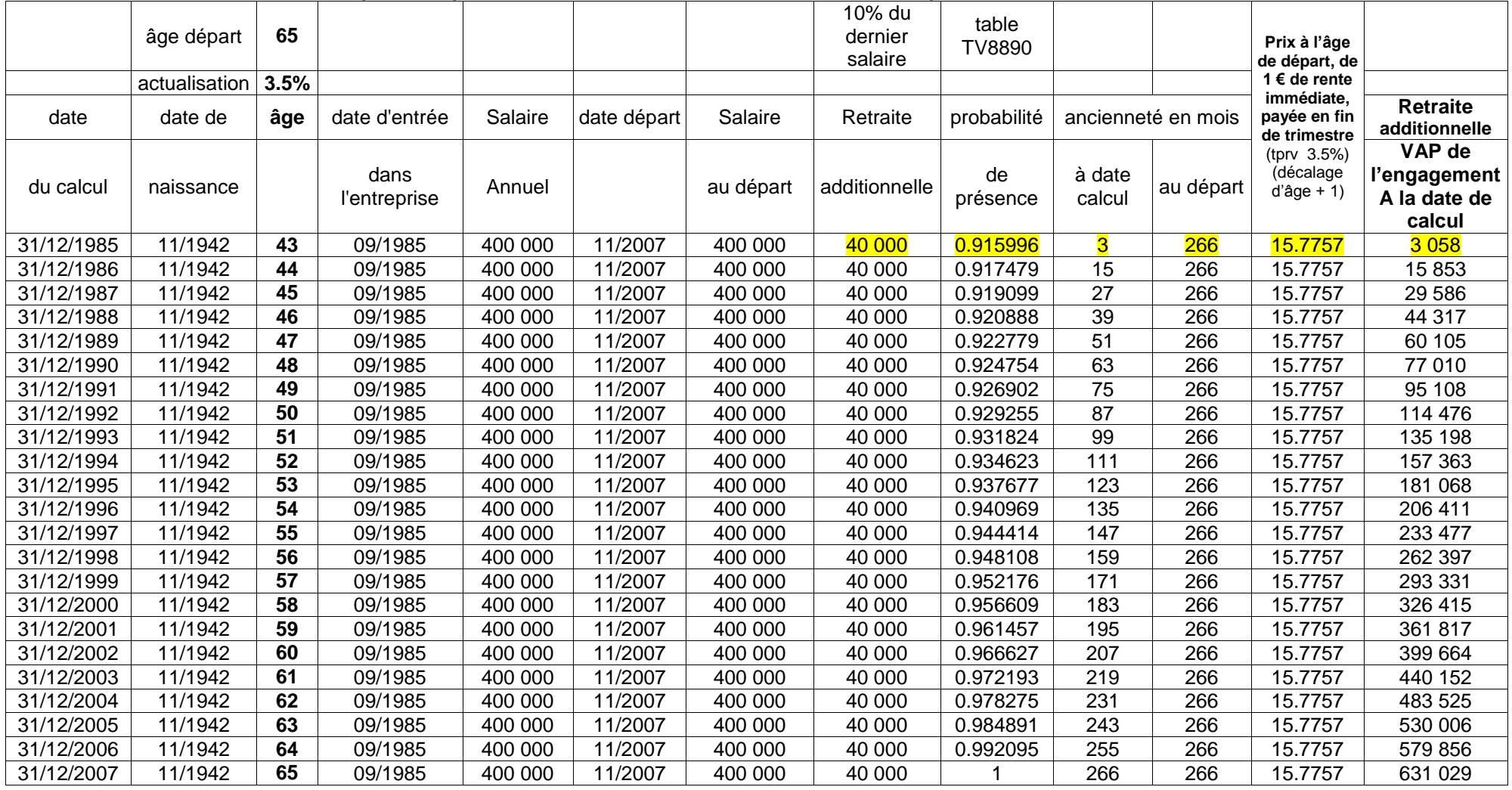

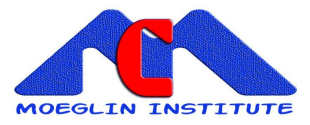

### <span id="page-20-0"></span>**Exemple de CALCUL AU 31 12 1985**

### **1 Calcul du montant de la retraite additionnelle 10% du dernier salaire**

<span id="page-20-1"></span> $400000*10% = 40000€$  de rente annuelle payée trimestriellement à terme échu

### **2 Calcul du rapport des anciennetés**

- La date de départ en retraite est égale à date de naissance + 65 ans = 11/2007 - L'ancienneté au terme est égale à 266 mois (22 ans + 2 mois) (période concernée 30/09/1985 au 30/11/2007, avec l'hypothèse de calcul en fin de mois) nombre de mois = 3 + 12 x (2007 -1985) -1 = 266

- L'ancienneté à la date de calcul du 31 12 1985 = 3 mois

Le rapport (ancienneté à la date du calcul / ancienneté au terme) =

### <span id="page-20-2"></span>**3 La probabilité P pour le salarié d'être encore présent dans l'entreprise au moment de son départ à la retraite**

La probabilité pour le salarié d'être encore présent dans l'entreprise à son départ en retraite est calculée à partir d'un table de présence dans l'entreprise qui tient compte : (supposons que la table de présence suit la loi de la TV8890)

3 266

 $-$  soit  $x =$  l'âge du salarié à la date du calcul  $= 43$  $x+n$  = l'âge au terme  $= 65$ 

65 43  $= 0.915996$ 97138 *x n x*  $P = \frac{l_{x+n}}{l} = \frac{l}{l}$ *l l* + = <del>- - = - = - - - -</del> =

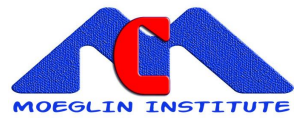

### <span id="page-21-0"></span>**4 Facteur d'actualisation financière A**

Taux d'actualisation annuel utilisé : 3.5 % période d'actualisation : 1985 à 2007 : durée concernée (calculée en années entières) = 2007 - 1985 = 22 ans

$$
A = v^{\prime\prime} \frac{1}{\left(1 + 0.035\right)^{22}} = 0,46915063
$$

### <span id="page-21-1"></span>**5 Capital constitutif de la rente à l'âge 65 ans**

Table de mortalité utilisée : TPRV1993 Taux technique pour la rente 3.5% Appliquer un décalage d'âge + 1

Capital constitutif de la rente trimestrielle à terme échu (pour 1 € de rente annuelle)  $(1+0.03)*a_{x+n}^{(m)} = (1+0.03)*a_{65+1}^{(4)} = (1+0.03)*15,3162=15,7757$ 

### <span id="page-21-2"></span>**6 Engagement à la date de calcul**

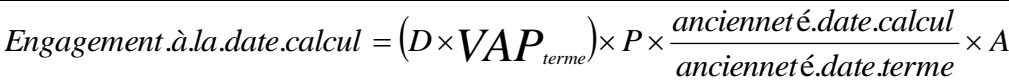

*Engagement.à.la.date.calcul =* (40000×15,7757)×0.915996×<del>−−−</del>×0,46915063=3 058,40 €  $\frac{3}{2}$  × 0,46915063=3 058,40 € 266

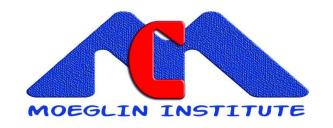

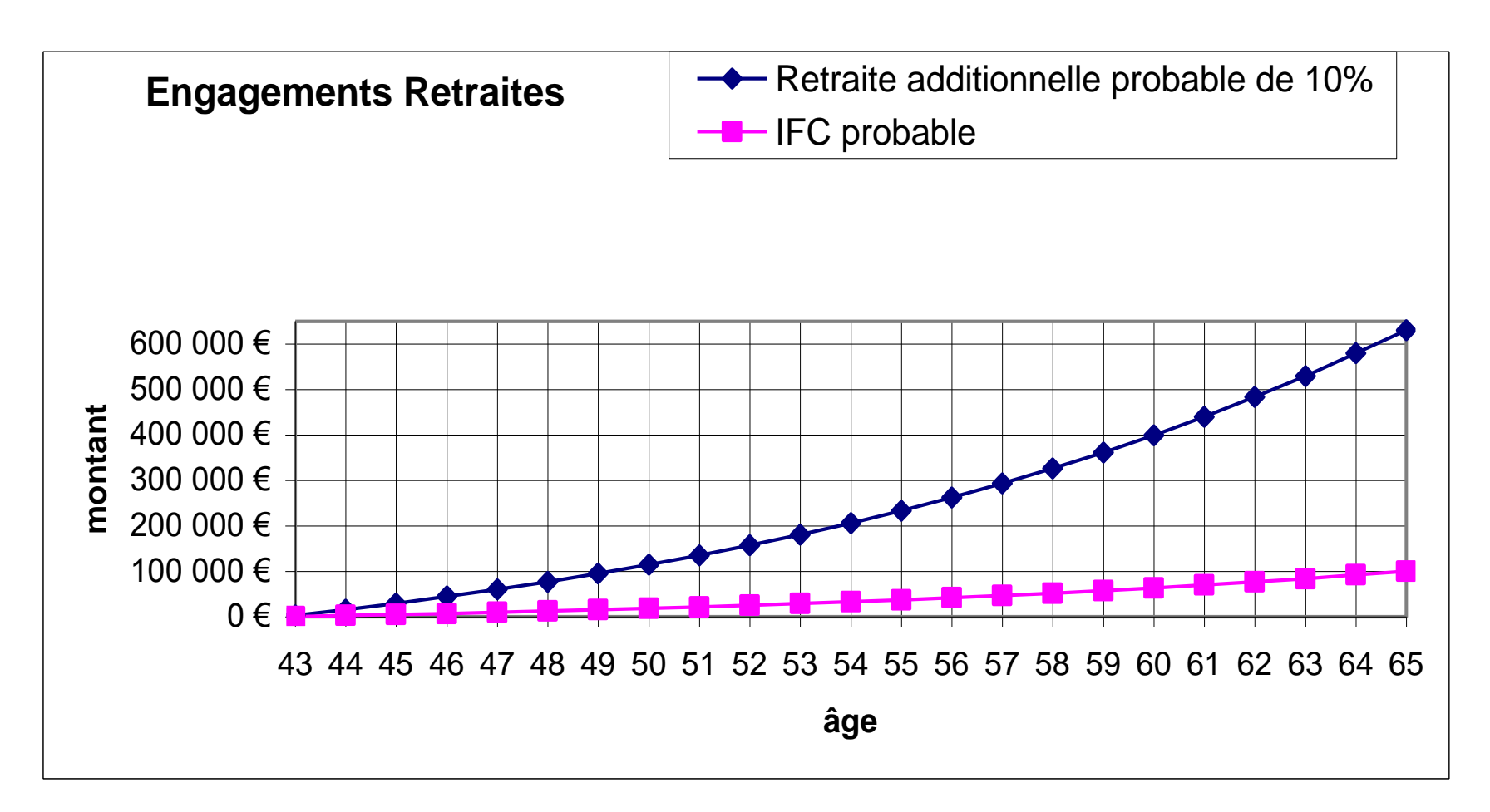

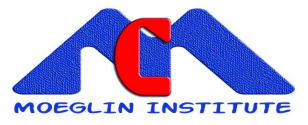

### <span id="page-23-0"></span>**CHAPITRE XIII LES CONTRATS DE RETRAITE A COTISATIONS DEFINIES**

# CHAPITRE XIII

# LES CONTRATS DE RETRAITE

# A COTISATIONS DEFINIES

# (article 83 du Code Général des Impôts)

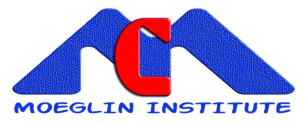

# <span id="page-24-0"></span>**I PRINCIPE DE FONCTIONNEMENT pour un salarié**

**Chaque cotisation versée par l'entreprise au profit d'un salarié est capitalisée suivant un taux de rémunération de l'épargne convenu par l'assureur pour l'exercice traité.**

L'assureur prélève des frais sur cette épargne.

Au moment du départ en retraite du salarié, l'épargne nette ainsi constituée représente une prime unique qui est transformée en rente, avec ou sans réversion, suivant la table de mortalité et le taux technique en vigueur.

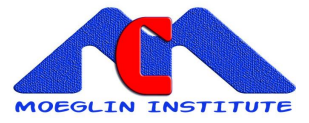

# <span id="page-25-0"></span>**II Calculs**

### <span id="page-25-1"></span>**1 LES PRINCIPAUX PARAMETRES du calcul d'une simulation**

- Les taux de cotisations par tranche TA, TB, TC, TD
- les hypothèses de progression annuelle
	- du plafond TA de la Sécurité Sociale
	- du salaire annuel
	- de l'inflation
- le salaire brut annuel du salarié
- les taux de frais de gestion sur cotisation, sur l'épargne gérée
- le taux de rémunération minimum garanti de l'épargne
- la table de mortalité et taux technique utilisés pour les rentes
- <span id="page-25-2"></span>- le type de rente choisie, avec ou sans réversion, le % de réversion

### **2 CAPITAL CONSTITUTIF**

LE CAPITAL CONSTITUTIF d'une rente immédiate, fractionnée par trimestre, à termes échus (fin de période), avec un chargement de 3% pour paiement des rentes, est noté :

$$
(1+0.03)\,a_y^{(m)} = 1.03\left(a_y + \frac{m-1}{2m}\right) = 1.03\left(\frac{N_{y+1}}{D_y} + 0.375\right) \text{ pour l'âge y}
$$

avec les notations suivantes :

$$
D_{x} = l_{x} v^{x}, N_{x} = \sum_{k=1}^{w-x} D_{x+k}
$$

ces coefficients appelés commutations, w âge limite de la table

 $v = (1{+}i)^{-\frac{1}{2}}$ , i taux d'intérêt

lx = effectifs à l'âge x, pour la table de mortalité utilisée

Pour utiliser la table **TPRV1993,** associée à un taux technique, il est nécessaire **d'ajouter le correctif** ci-dessous à l'âge réel qui est calculé par différence de millésime ,année du calcul - année de naissance.

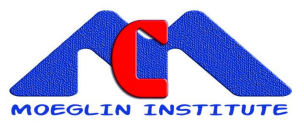

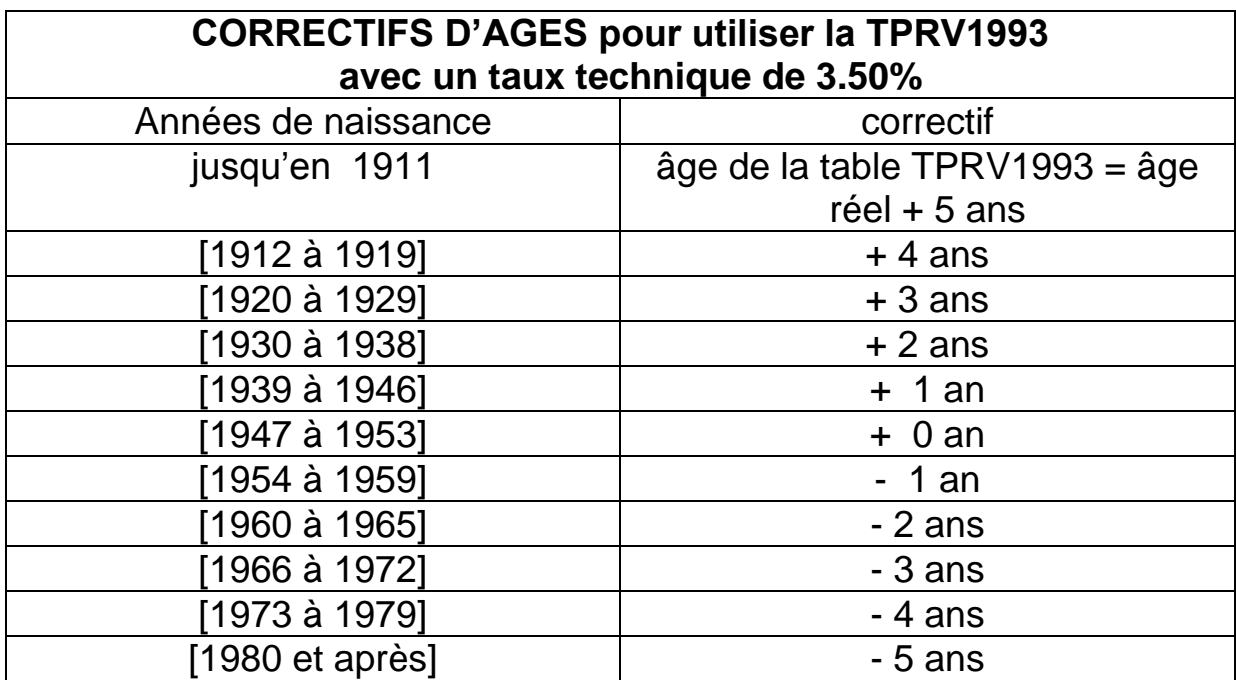

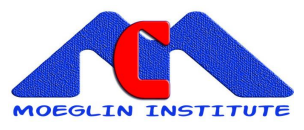

# **Rente Immédiate illimitée, trimestrielle à termes échus**

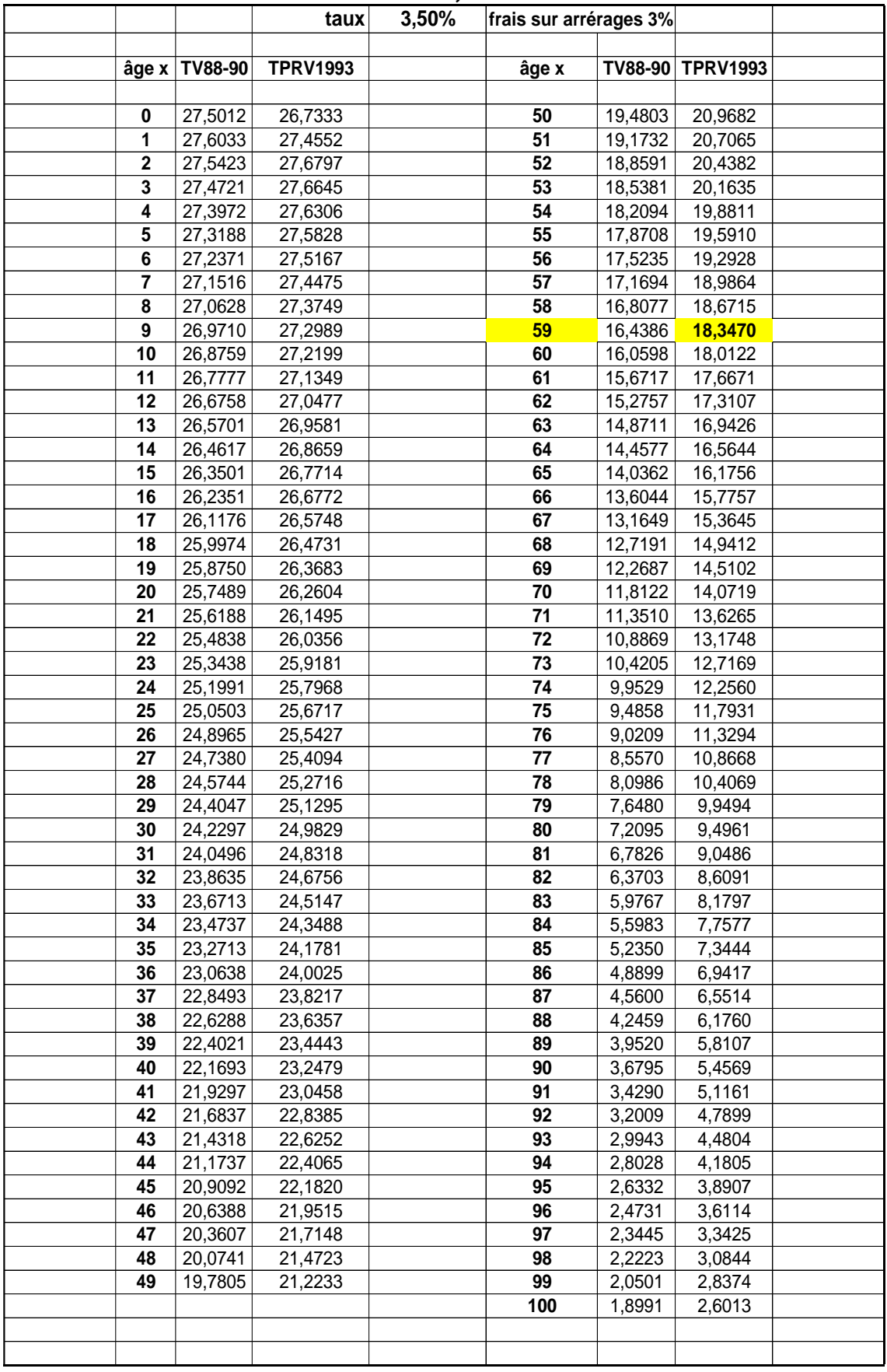

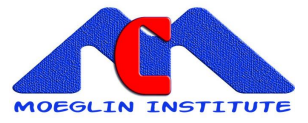

### <span id="page-28-0"></span>**III EXEMPLE**

Une entreprise verse une cotisation nette de frais de 10 000 € par an pour un salarié né en 1954, âgé de 43 ans, qui souhaite partir en retraite à 60 ans Le taux annuel i de rémunération de l'épargne envisagé est de 3%

Le salarié souhaite connaître le montant estimé de sa retraite au moment de son départ en retraite.

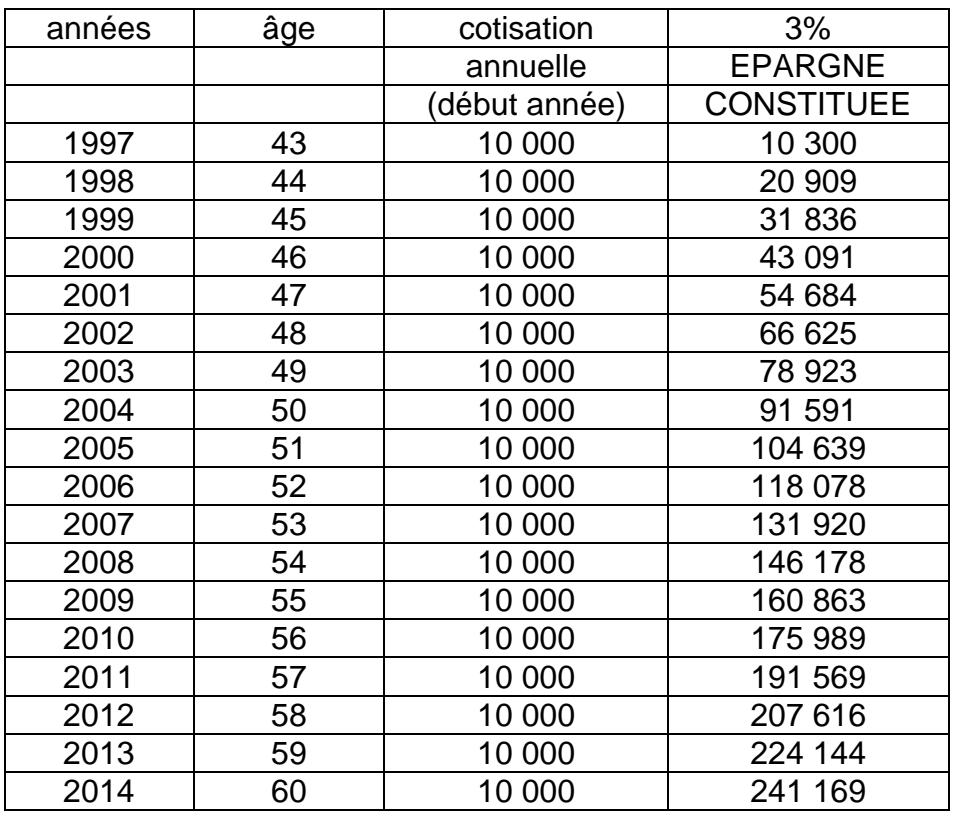

### **Le développement du compte épargne est le suivant :**

### **Montant estimé de la retraite annuelle R**

L'âge de départ en retraite du salarié est de 60 ans. Le correctif d'âge à appliquer est de – 1 car il est né en 1954.

Un capital de **18.3470 €** permet à l'assureur de garantir le paiement d'une rente immédiate de 1 €, payable trimestriellement à termes échus,

à partir de l'âge de 59 ans (60 – correctif tprv = 60-1)

L'épargne acquise de 241 169 € permet donc de garantir une rente de:

241 169/ 18.3470 = 13 145 € par an, soit 3 286 € par trimestre.

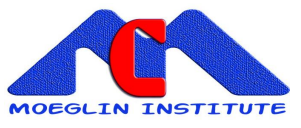

Epargne au terme =  $R^*(1+\alpha)^*\boldsymbol{a}_{x+\alpha}^{(m)}$ (4)  $(241\ 169 = R^* (1+3\%)^*$   $\hat{a}_{60-1} = R^* 1.03^* 17,8125806 = R^* 18,3470$ d'où R=13 145 €  $(a+a)^{n}a_{n+n}$